## Counting Neighbours **Make a new method.**

```
public void neighbours ()
     for (int i = 0; i < row; i++)for (int j = 0; j < col; j++)Ł
              if (b [i] [j] != 10)
                 int count = 0;
                 if (i - 1) = 0 & (j - 1) = 0 & (k - 1) (j - 1) = 10Make them ifs, 
                     count++;do not use else 
                  if (i - 1 \ge 0 as b [i - 1] [i] == 10ifscount++;if (i - 1) = 0 & j + 1 < col & b [i - 1] (j + 1) == 10count++;//add other directions here
                 b [i] [j] = count;
          ∤
```
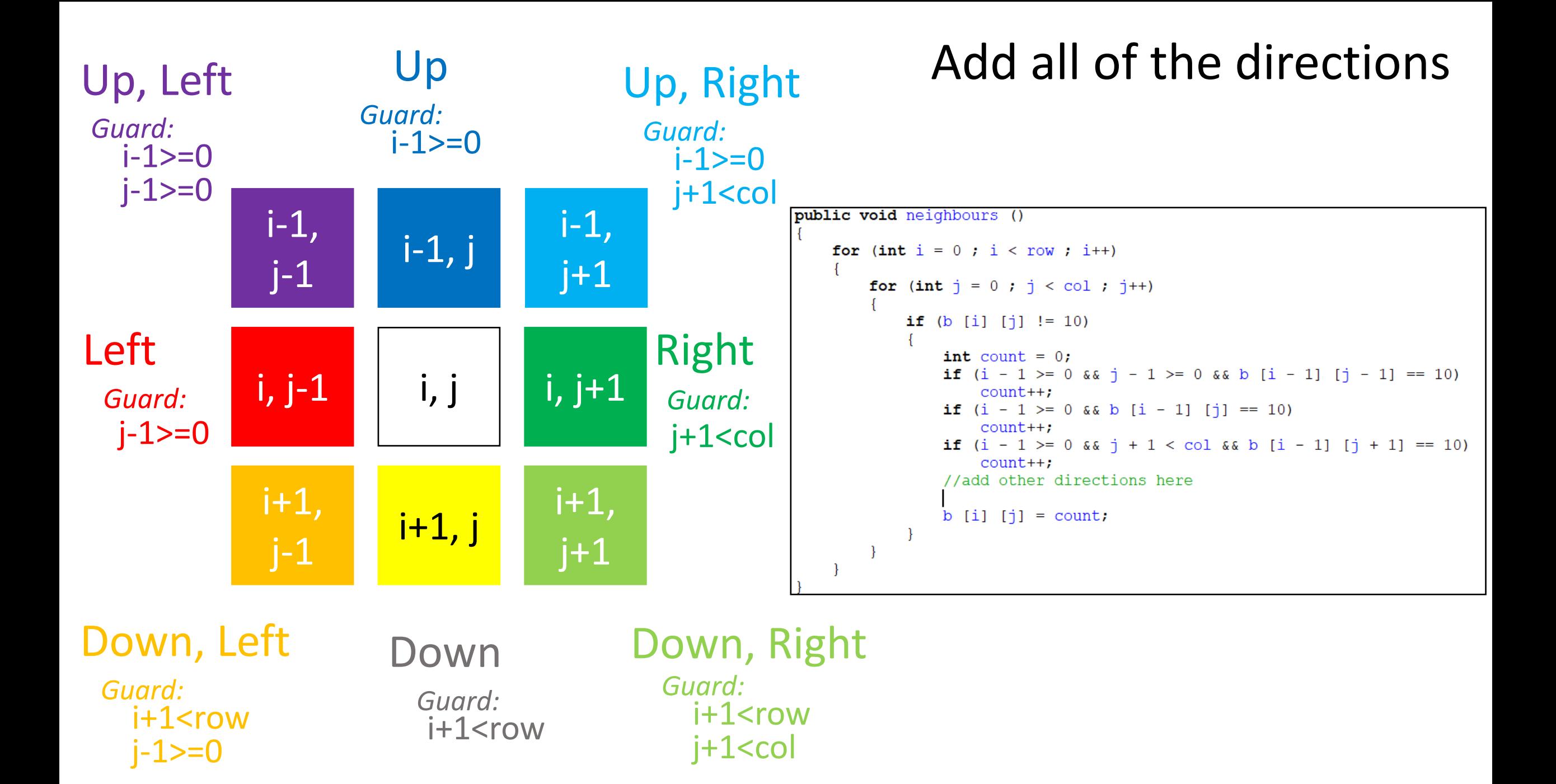

## Update Temporary Add for Testing

```
//TO DO: Fill this comment in
else if (e.getActionCommand ().equals ("reset"))
    addMines (20);
    neighbours();
    reveal ();
                              Test your code to 
                              make sure that it 
                               works. Run it 
                              multiple times.
```
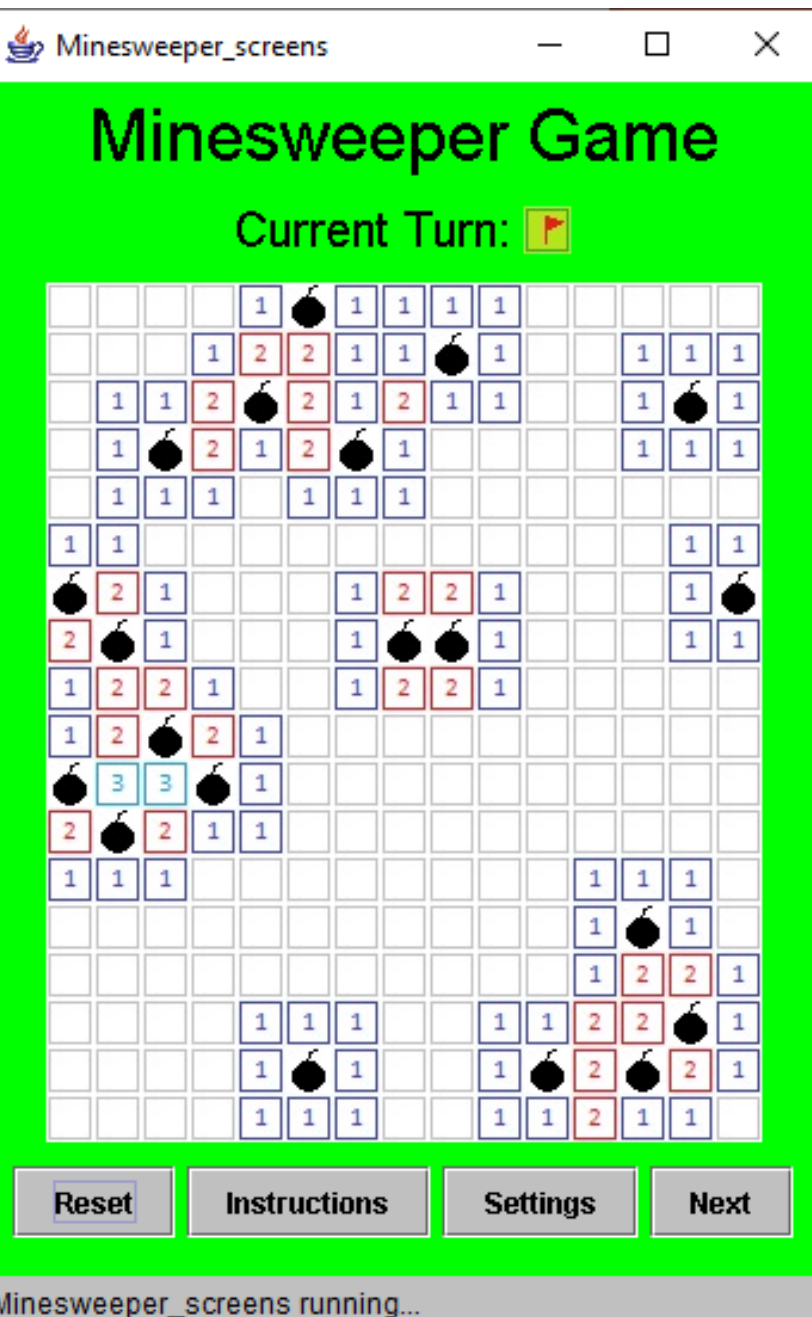